# CFD example

#### Regular domain decomposition

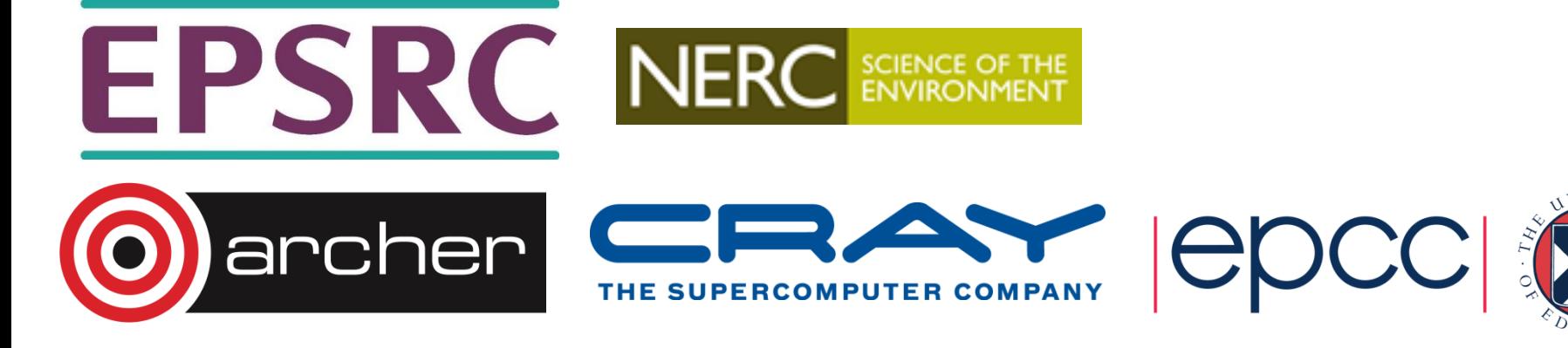

# Fluid Dynamics

- The study of the mechanics of fluid flow, liquids and gases in motion.
- Commonly requires HPC.
- Continuous systems typically described by partial differential equations.
- For a computer to simulate these systems, these equations must be *discretised* onto a grid.
- One such discretisation approach is the *finite difference method*.
- This method states that the value at any point in the grid is some combination of the neighbouring points

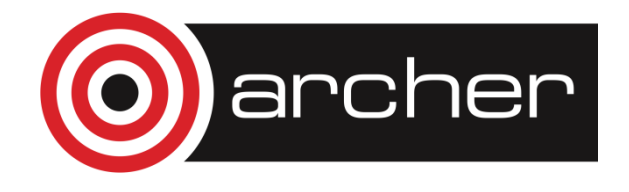

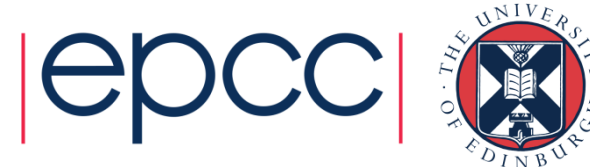

## The Problem

- Determining the flow pattern of a fluid in a cavity
	- a square box
	- inlet on one side
	- outlet on the other

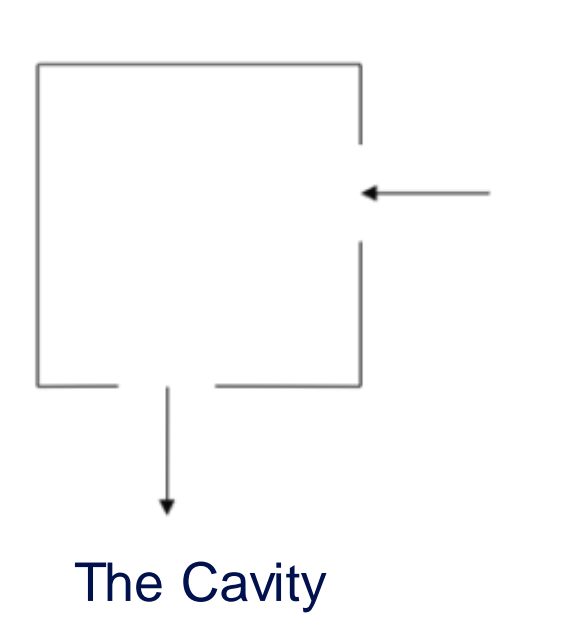

• For simplicity, assuming zero viscosity.

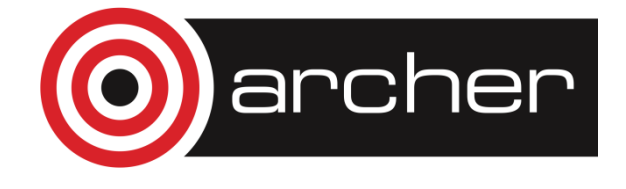

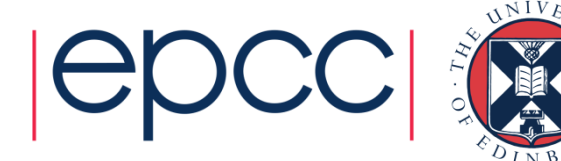

#### The Maths

- In two dimensions, easiest to work with the stream function  $\Psi$
- At zero viscosity,  $\Psi$  satisfies:

$$
\nabla^2 \Psi = \frac{\partial^2 \Psi}{\partial x^2} + \frac{\partial^2 \Psi}{\partial y^2} = 0
$$

With finite difference form:

$$
\Psi_{i-1,j} + \Psi_{i+1,j} + \Psi_{i,j-1} + \Psi_{i,j+1} - 4\Psi_{i,j} = 0
$$

- Jacobi Method can be used to find solutions:
	- With boundary values fixed, stream function can be calculated for each point in the grid by averaging the value at that point with its four nearest neighbours.
	- Process continues until the algorithm converges on a solution which stays unchanged by the averaging.

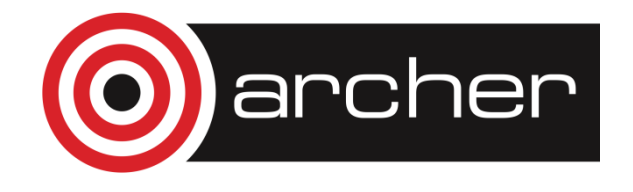

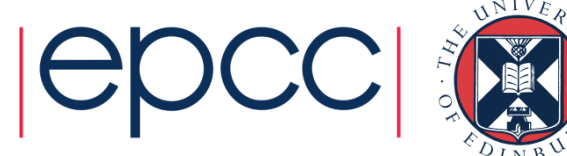

#### The Maths

- In order to obtain the flow pattern of the fluid in the cavity we want to compute the velocity field:  $\mathcal{U}$
- The  $x$  and  $y$  components are related to the stream function by:

$$
u_x = \frac{\partial \Psi}{\partial y} = \frac{1}{2} (\Psi_{i,j+1} - \Psi_{i,j-1})
$$

$$
u_y = -\frac{\partial \Psi}{\partial x} = \frac{1}{2} (\Psi_{i-1,j} - \Psi_{i+1,j})
$$

- General approach is therefore:
	- Calculate the stream function.
	- Use this to calculate the two dimensions of the velocity.

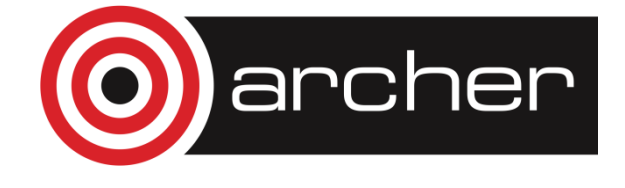

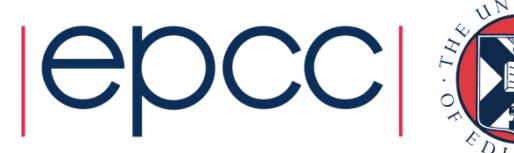

## Parallel Programming – Grids

- Both stages involve calculating the value at each grid point by combining it with the value of its neighbours.
- Same amount of work needed to calculate each grid point ideal for the regular domain decomposition approach.
- Grid is broken up into smaller grids for each processor.

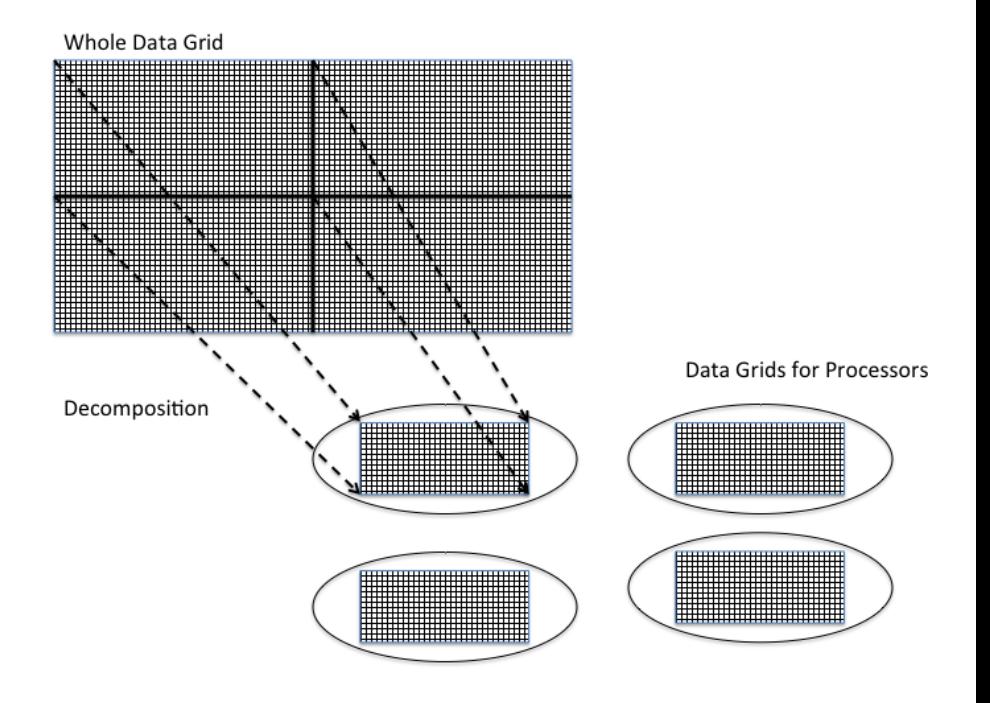

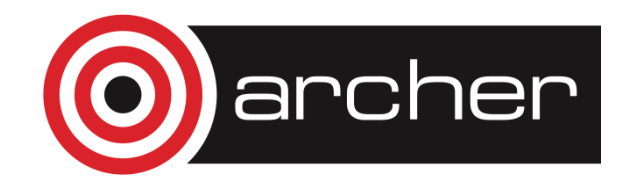

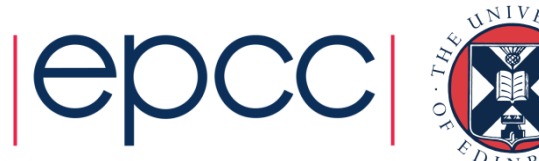

#### Parallel Programming – Halo Swapping

- Points on the edge of a grid present a challenge. Required data is shipped to a remote processor. Processes must therefore communicate.
- Solution is for processor grid to have a boundary layer on adjoining sides.
- Layer is not writable by the local process.
- Updated by another process which in turn will have a boundary updated by the local process.
- Layer is generally known as a *halo* and the inter-process communication which ensures their data is correct and up to date is a *halo swap*.

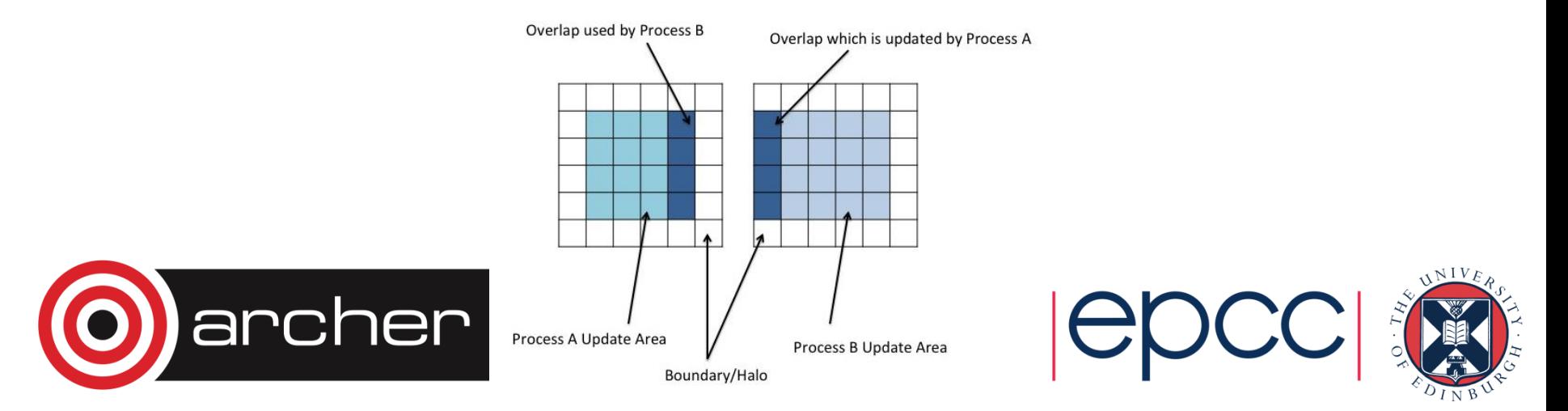

## Characterising Performance

- Speed up (*S)* is how much faster the parallel version runs compared to a non-parallel version.
- Efficiency (*E)* is how effectively the available processing power is being used.

$$
S = \frac{T_1}{T_N} \qquad E = \frac{S}{N} = \frac{T_1}{NT_N}
$$

- Where:
	- $\cdot$   $\ N$  number of processors
	- $\cdot$   $\, T_{1} \,$  time taken on 1 processor
	- $\cdot$   $T_N$  time taken on *N* processors

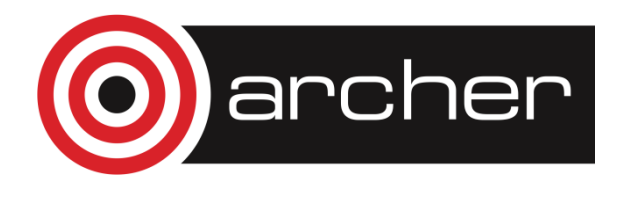

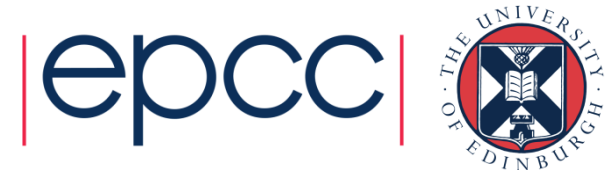

# Compiler Implementation and Platform

- Three compilers on ARCHER: Cray, Intel and GNU.
- Cray and Intel: more optimisations on by default, likely to give more performance out-of-thebox.
- ARCHER is a Cray system using Intel processors. Cray compiler tuned for the platform, Intel compiler tuned for the hardware.

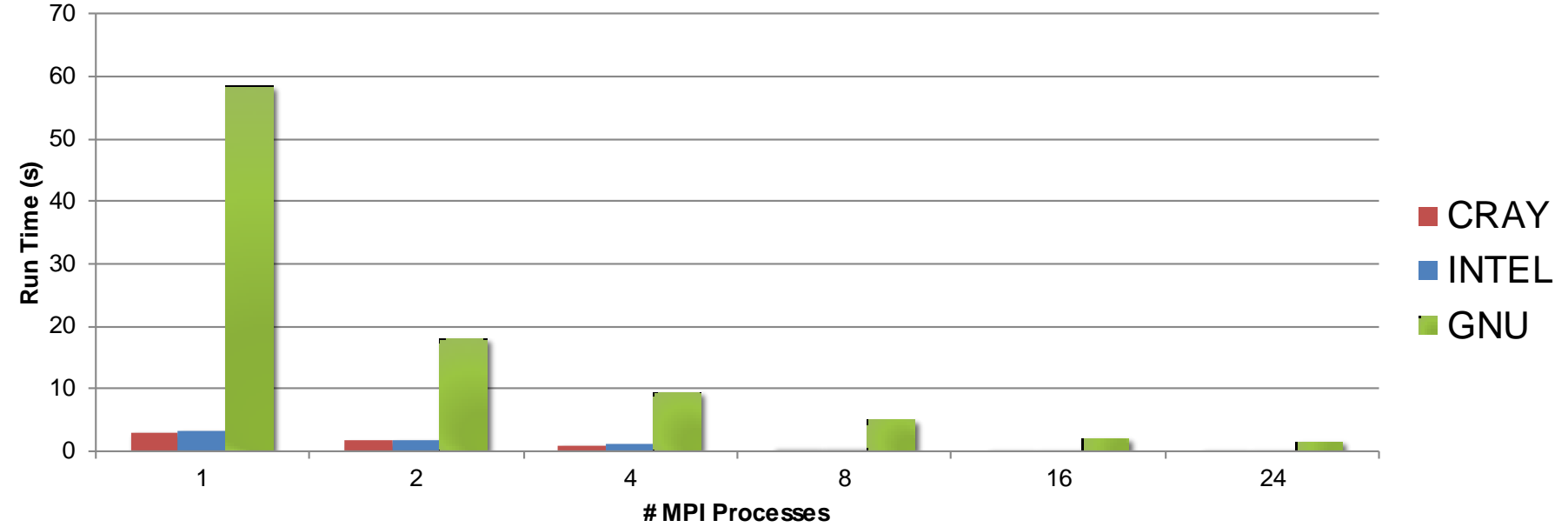

GNU compiler likely to require additional compiler options...

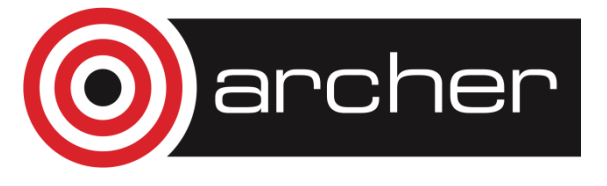

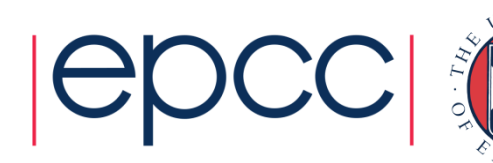

# Compiler Optimisation Options

- Flags for the compiler. Can be set on the command line or in the Makefile.
- Standard levels:
	- O<sub>3</sub> Aggressive
	- O2 Suggested
	- O Conservative
	- O0 Off (for debugging)
- Finer tuning available. Details in compiler man pages.
- Higher levels aren't always better. Increased code size from some optimisations may negatively impact cache interactions.
- Can increase compilation time.

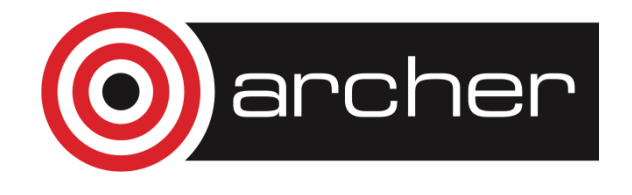

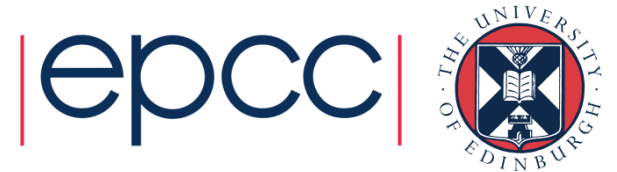

# Hyper-Threading

- Intel technology designed to increase performance using simultaneous multi-threading (SMT) techniques.
- Presented as one additional *logical core* per physical one on the system.
- Each ARCHER node therefore reports a total of 48 available processors (can be confirmed by checking /proc/cpuinfo).
- Must be explicitly requested with the "-j 2" option:

```
#PBS -l select=1
aprun -n 48 -j 2 ./myMPIProgram
```
- Hyper-Threading doubles the number of available parallel units per node at no additional resource cost.
- However, performance effects are highly dependent on the application...

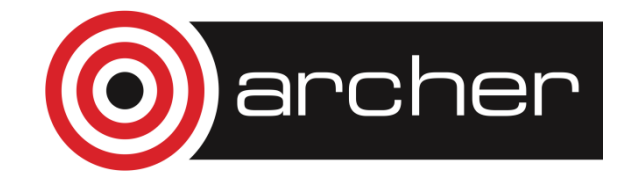

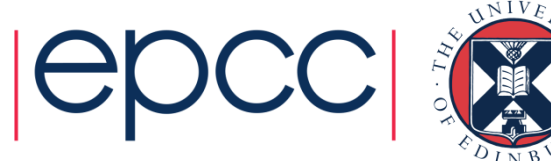

# Hyper-Threading Performance

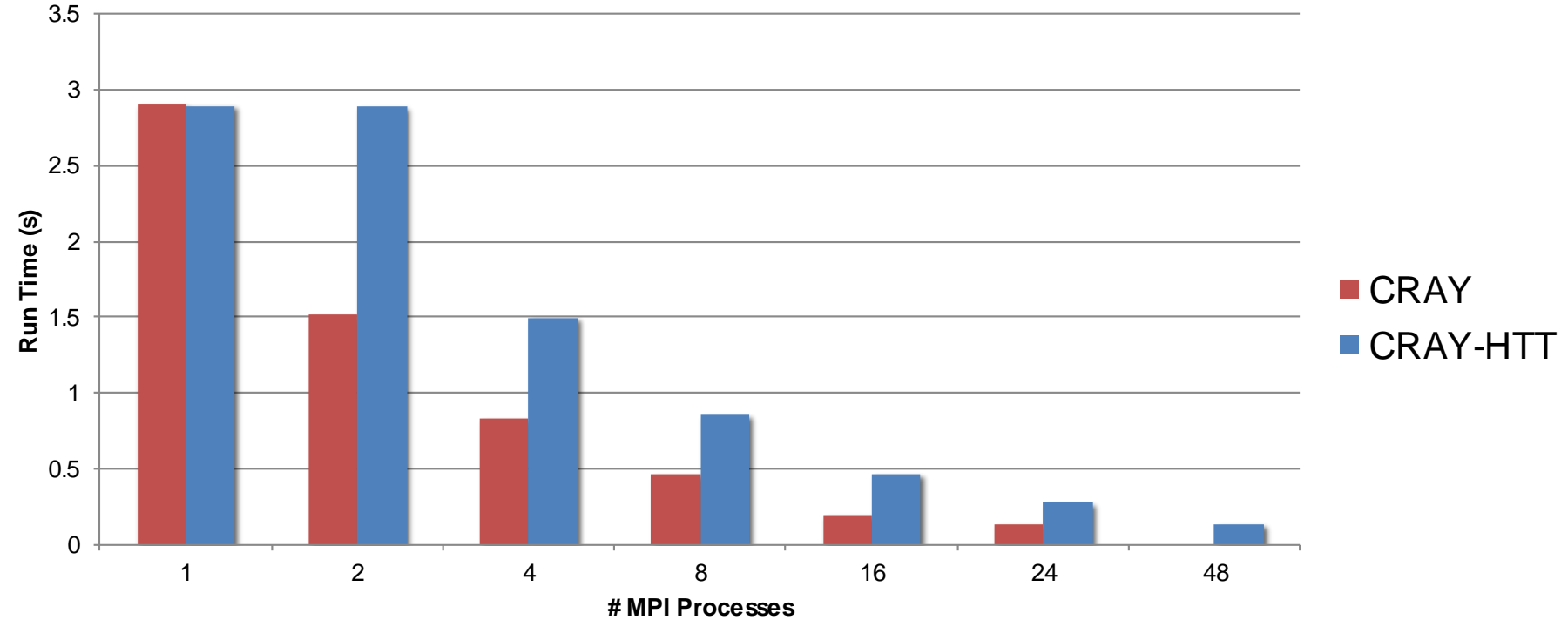

- Can have a positive or negative effect on run times.
- Hyper-Threading is a bad idea for the CFD problem.
- Experimentation is key to determining if this technique would be suitable for your code.

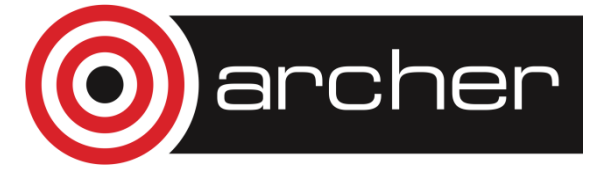

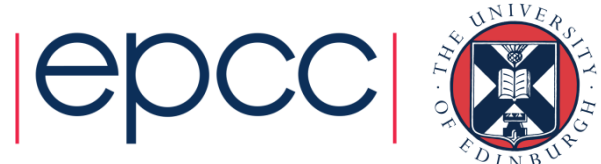

#### Process Placement

- ARCHER is a NUMA system processors access different regions of memory at different speeds.
- Compute nodes have two NUMA regions one for each CPU. Hence 12 cores per region.
- It may be desirable to control which NUMA regions processes are assigned to.
- For example, with hyrbid MPI and OpenMP jobs, it is suggested that processes are placed such that shared-memory threads in the same team access the same local memory.
- Can be controlled with *aprun* flags such as:
	- -N [parallel processes per node]
	- -S [parallel processes per NUMA region]
	- -d [threads per parallel process]

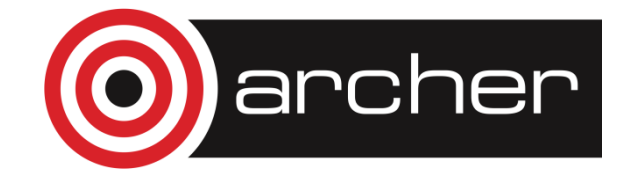

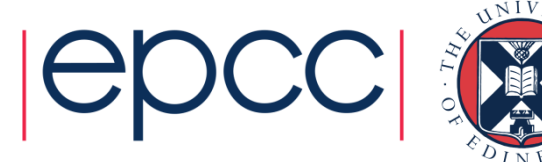

#### Parallel Scaling – Number of Processors

- Addition of parallel resources subject to diminishing returns.
- Depends on scalability of underlying algorithms.
- Any sources of inefficiency are compounded at higher numbers of processes.
- In the CFD example, run time can become dominated by MPI communications rather than actual processing work.

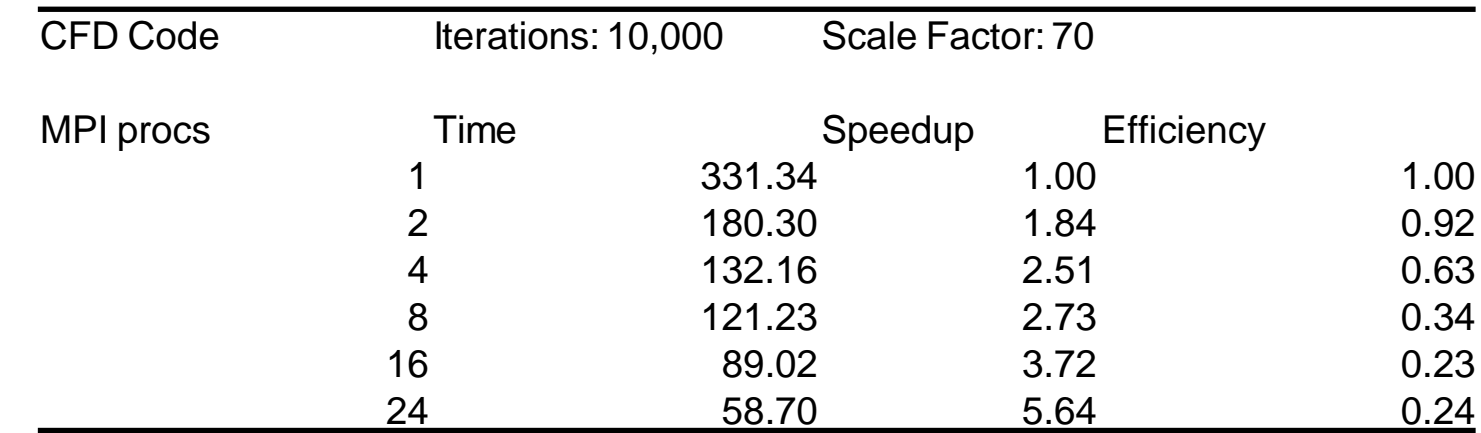

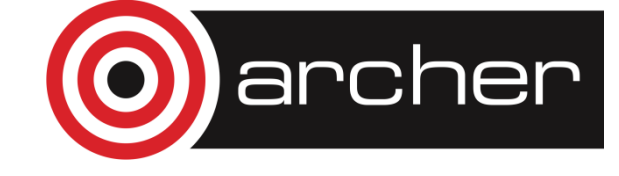

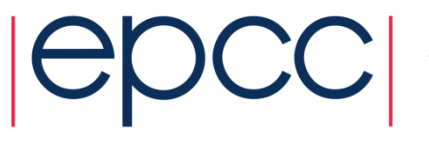

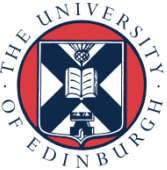

## Parallel Scaling – Problem Size

- Problem scale affects memory interactions notably cache accesses.
- Additional processors provide additional cache space.
- Can lead to more, or even all, of a program's working set being available at the cache level.
- Configurations that achieve this will show a sudden efficiency "spike".

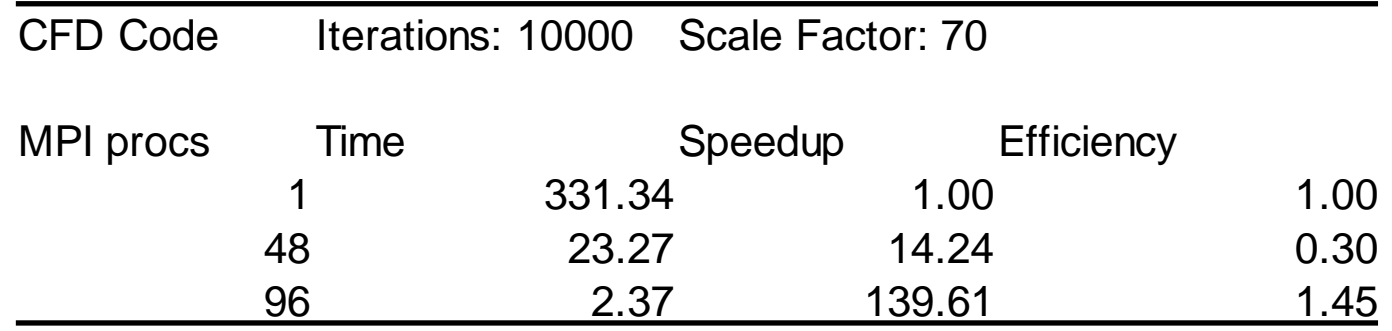

2x the number of MPI processes gives  $\sim$ 9.8x the speed up.

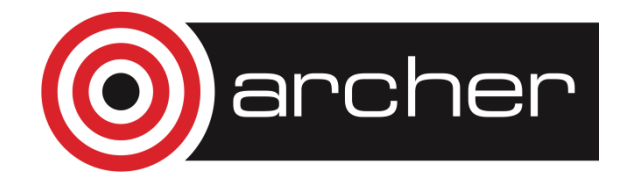

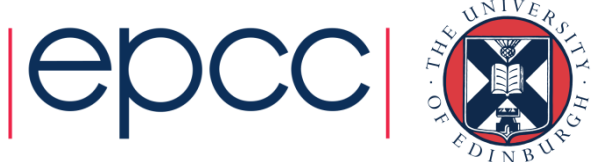

#### **CFD Speedup on ARCHER**

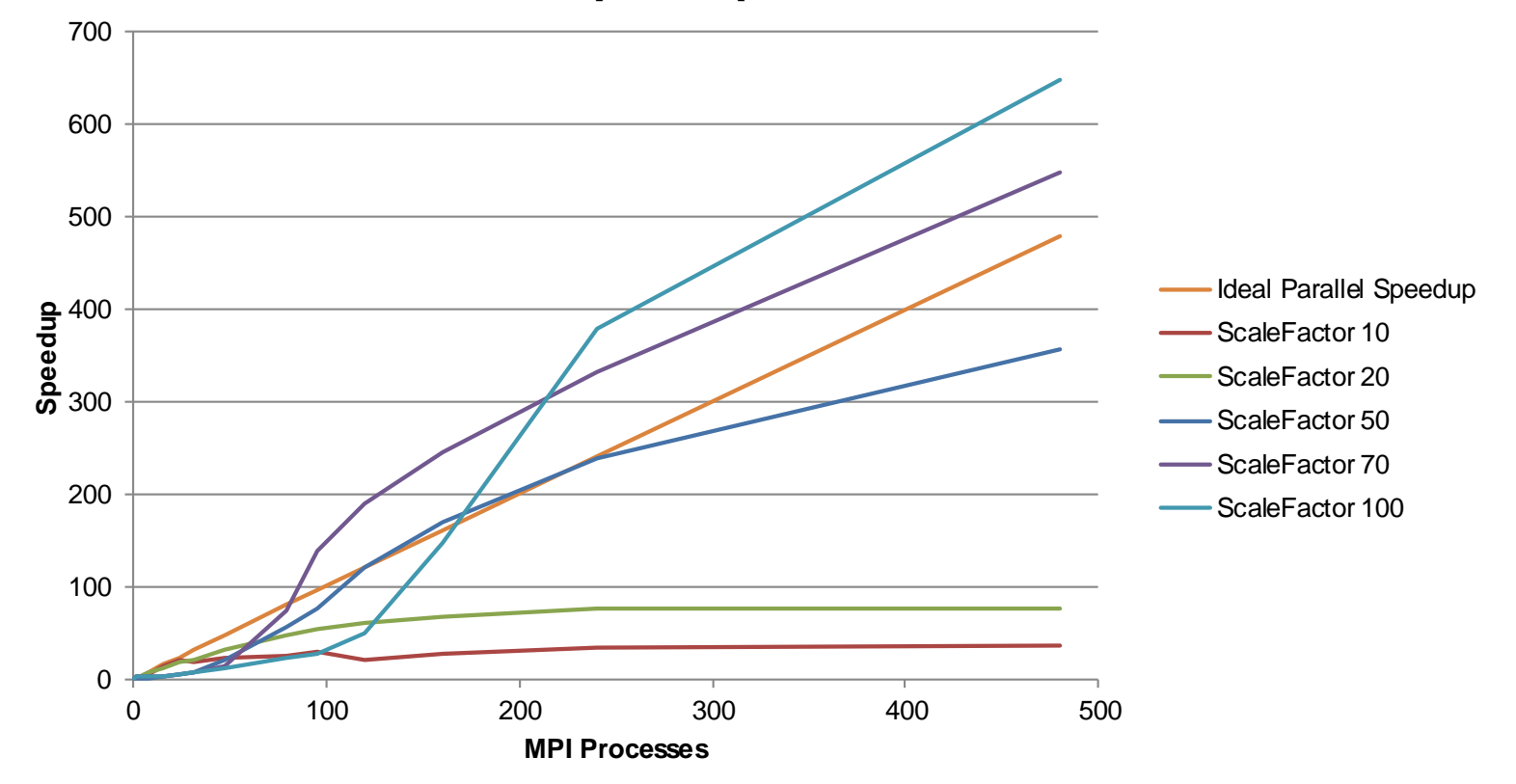

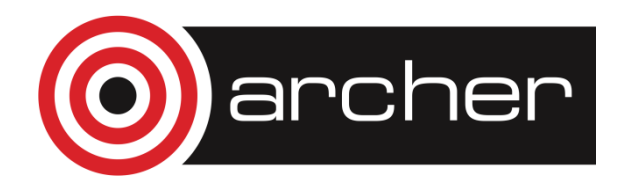

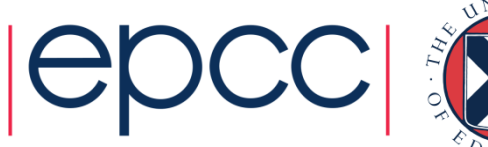

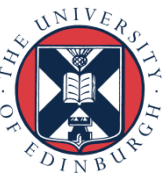

#### **CFD Speedup on HECToR**

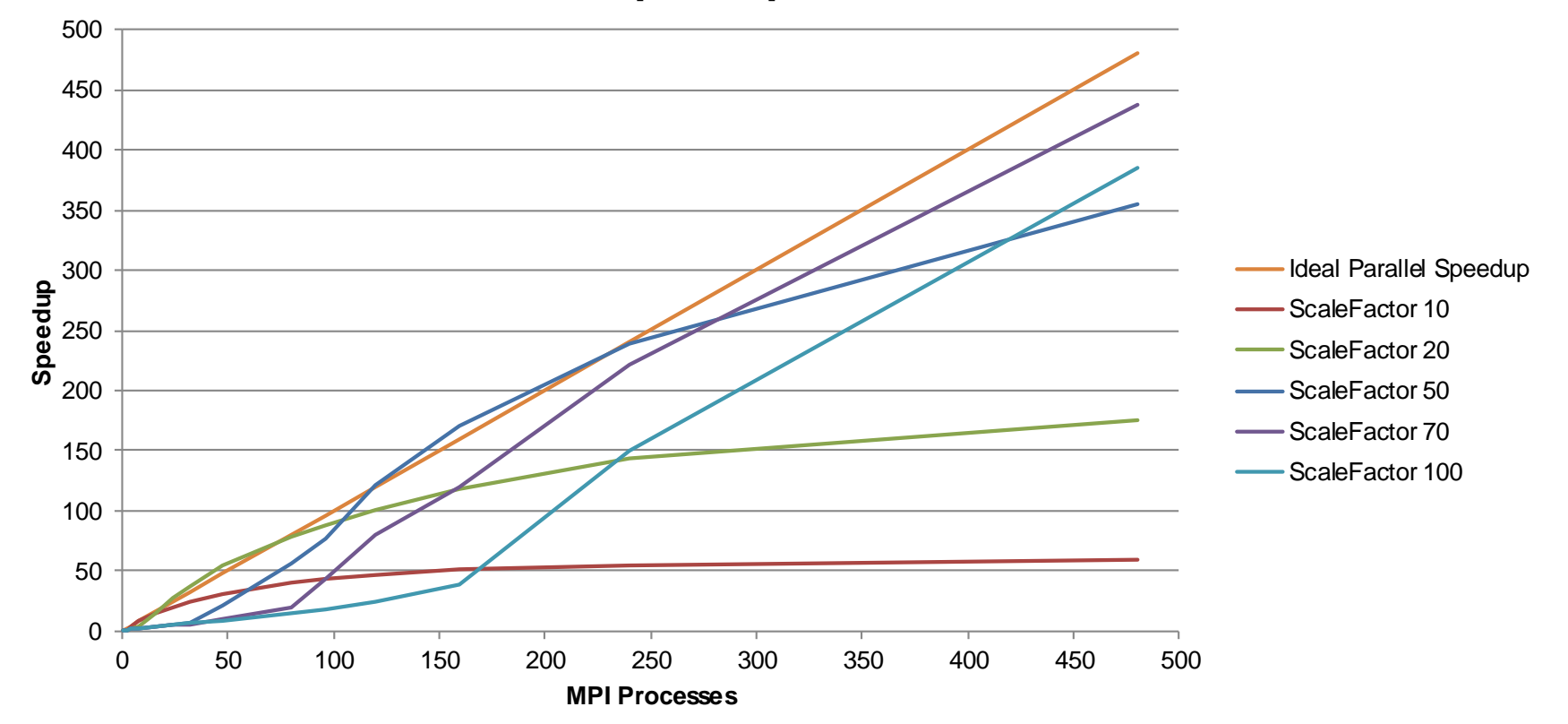

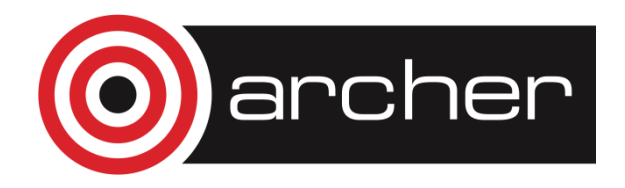

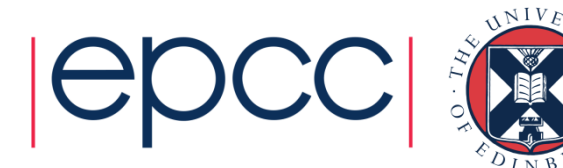

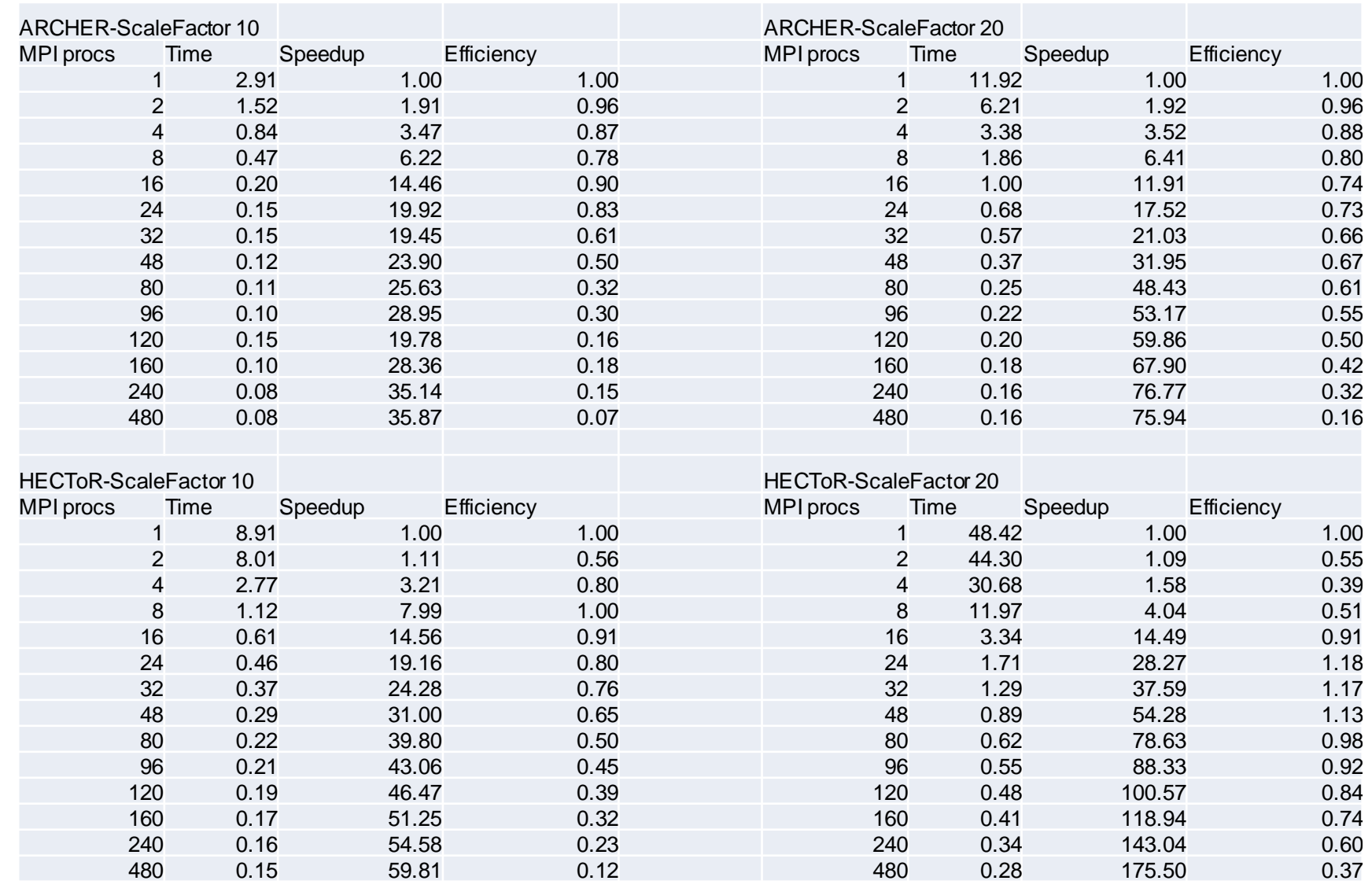

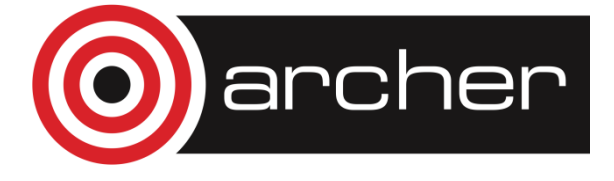

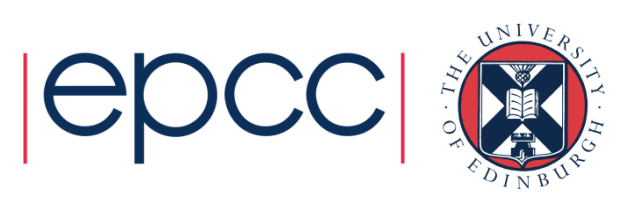

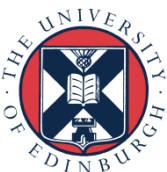

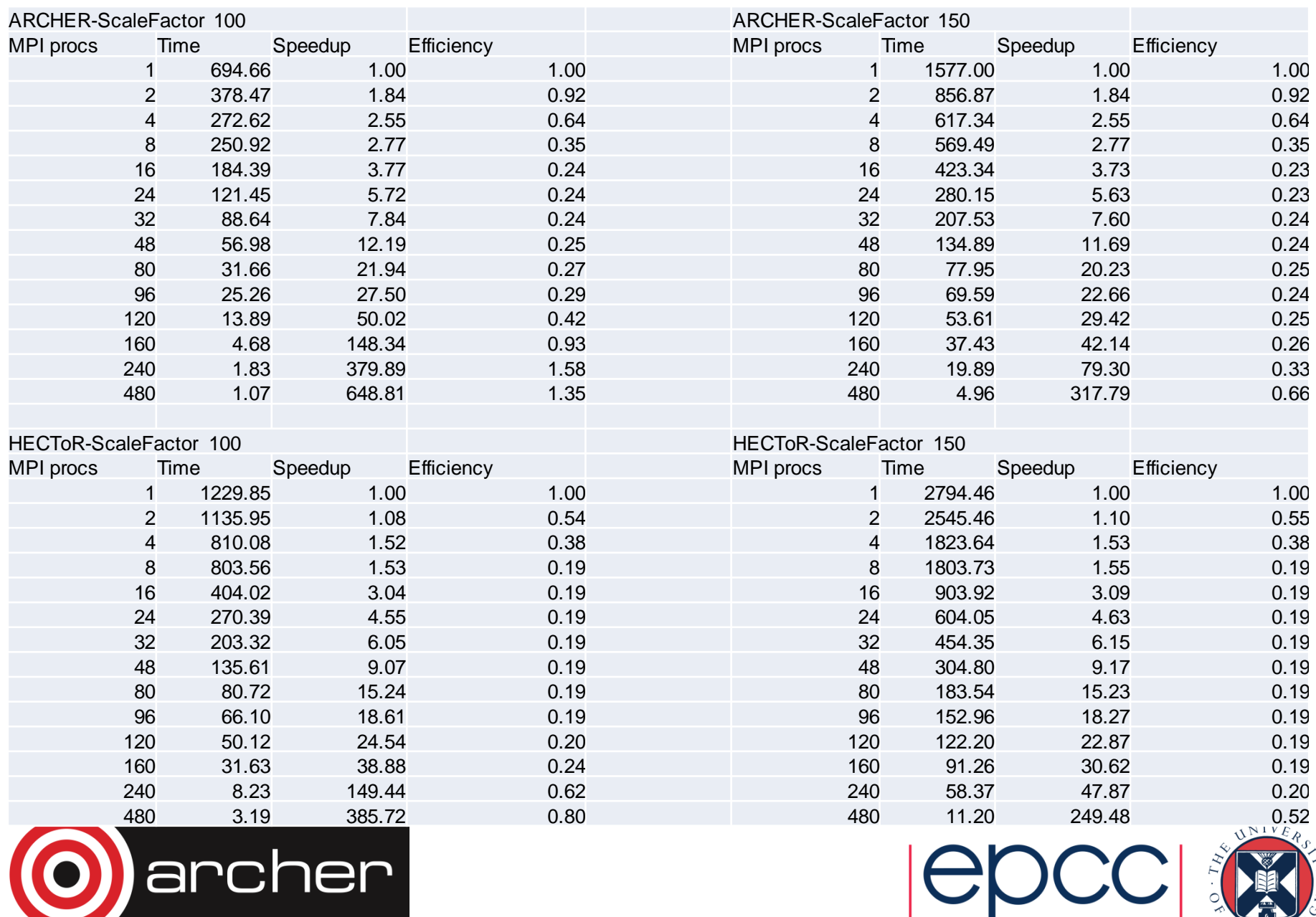

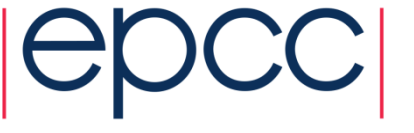

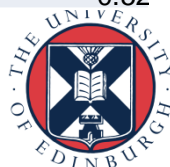